*Voici ce que l'Institut de la statistique du Québec nous on fourni à propos du modèle mathématique de l'évaluation de l'impact économique du projet.* 

*Si vous avez besoin d'information, veuillez contacter monsieur Sébastien Gagnon, économiste au (418) 691-2411 poste 3224* 

#### **Une brève présentation algébrique du modèle**

 Pour mesurer l'impact économique, le modèle utilise quatre types de matrices de coefficients notées A, B, R et Q. Les matrices A et B sont construites à partir des utilisations des secteurs productifs c'est-à-dire de leurs achats de biens et services et facteurs primaires. Les matrices R et Q sont élaborées en tenant compte à la fois des productions des secteurs productifs, des importations, des marges et des taxes indirectes. Toute demande en biens et services des secteurs étant exprimée aux prix à la consommation, le rôle des matrices R et Q consiste à l'exprimer aux prix à la production, puis à la diriger vers le secteur extérieur et les secteurs productifs. Ces transformations sont décrites par les équations matricielles :

 $u = Qy$ 

$$
g = Ry
$$

où les vecteurs y, g et u représentent respectivement les demandes en biens et services, les niveaux d'activité des secteurs productifs et les fuites. Les fuites, calculées avec la matrice Q, correspondent aux montants des demandes en biens et services qui ne sont pas dirigés vers les secteurs productifs, soit les autres productions, les taxes indirectes et les importations. Quant à la matrice R, la matrice de répartition ou des parts de marchés, elle détermine la répartition de la demande entre les différents secteurs productifs. Elle prélève également les marges pour les acheminer vers les secteurs productifs appropriés.

 Les matrices R et Q sont associées, car pour une demande de 1 000 dollars dans une catégorie de biens et services, la transformation aux prix à la production, puis la répartition vers les secteurs productifs d'une part et le secteur extérieur d'autre part, s'effectuent en prenant une colonne de R et la colonne correspondante de Q. Techniquement, la somme des éléments d'une même colonne de R et Q vaut 1. Dans la banque de données du modèle intersectoriel, il existe plusieurs matrices R et Q pour tenir compte du fait que les coefficients de taxation et de marges peuvent varier selon le secteur demandeur. Dans la formulation mathématique du fonctionnement du modèle, nous identifions seulement les matrices  $R_0$  et  $Q_0$  et les matrices  $R_*$  et  $Q_*$  pour faire la distinction entre celles qui se

réfèrent à une demande finale de celles qui se réfèrent à une demande intermédiaire en biens et services.

 Une fois déterminé le vecteur g des niveaux d'activité de chacun des secteurs productifs, le modèle utilise les matrices A et B pour mesurer leurs demandes intermédiaires en biens et services et leurs utilisations des facteurs primaires. Ce calcul s'effectue avec les équations matricielles :

$$
y = Ag
$$

$$
z = Bg
$$

où le vecteur z représente les utilisations des facteurs primaires. La matrice A, la matrice des coefficients techniques de production, décrit les structures d'intrants intermédiaires en biens et services de chacun des secteurs productifs. Pour chacune des colonnes de A, correspondant à un des secteurs productifs, ses éléments représentent les utilisations ou les dépenses en biens et services, évaluées aux prix à la consommation, nécessaires pour atteindre le niveau de production de 1 000 dollars. La matrice B, associée à la matrice A, décrit les structures d'intrants des facteurs primaires de chacun des secteurs productifs. Les matrices A et B sont reliées techniquement par la contrainte que la somme des éléments d'une colonne de A avec la somme des éléments de la colonne correspondante de B vaut 1. La matrice B contient d'autres éléments qui n'entrent pas dans cette contrainte, soient la main-d'oeuvre et certaines recettes pour les gouvernements fédéral et québécois composées de l'impôt sur les salaires et des montants de parafiscalités.

### *La méthode itérative*

 Le tableau 1 illustre le fonctionnement détaillé du modèle en présentant la méthode itérative, laquelle permet de faire ressortir les définitions des effets directs, indirects et totaux suite à un choc défini comme une augmentation des dépenses d'un secteur de la demande finale  $(y_0, z_0)$ . Ces dépenses sont autonomes ou exogènes dans le sens qu'elle ne sont pas expliquées ou déterminées par le modèle. Le choc peut porter sur toutes les composantes du PIB aux prix du marché à l'exception de la variation des stocks et des importations. L'annexe C, présente la liste complète des secteurs de la demande finale sur lesquels il est possible de spécifier le choc.

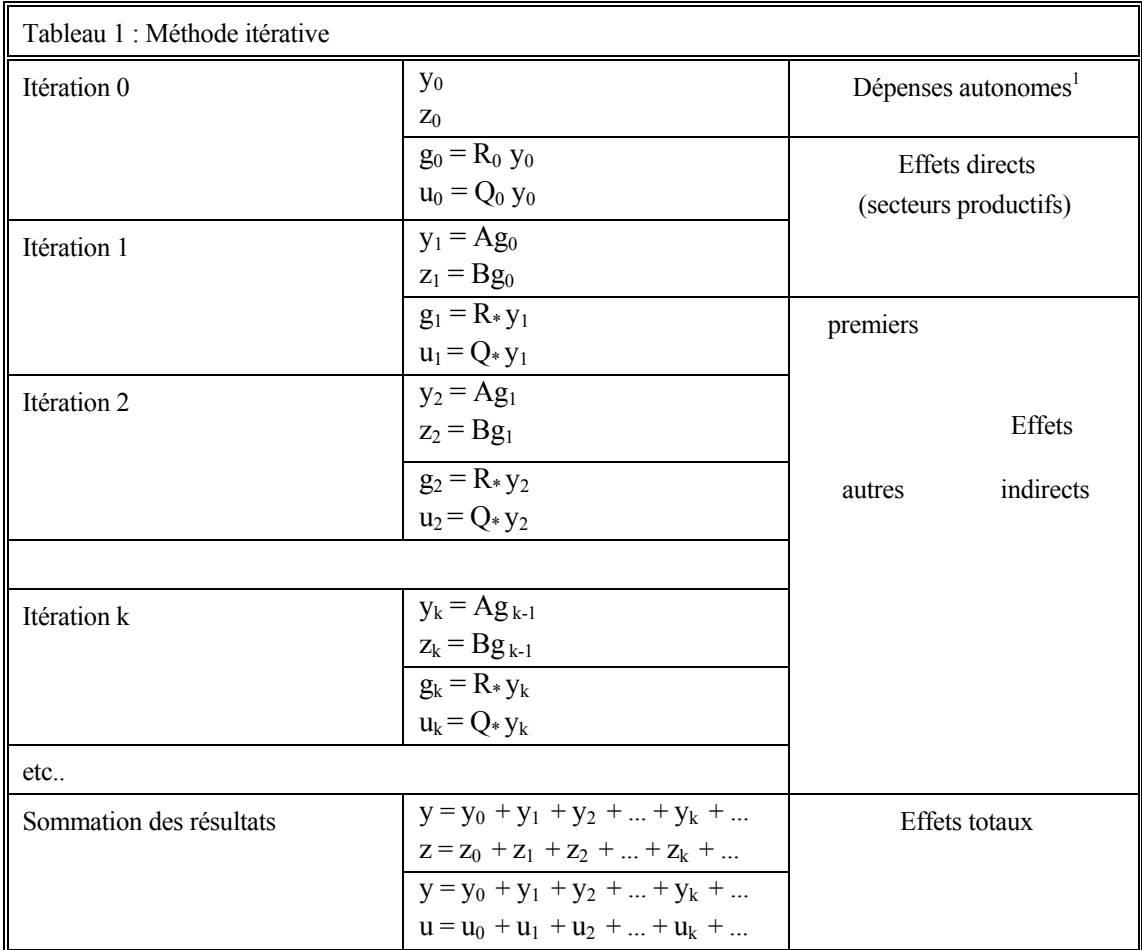

### *Description des variables du modèle*

#### Pour l'itération 0:

- y0: vecteur des demandes sur chacune des catégories de biens et services d'un secteur de la demande finale;
- z0: vecteur des niveaux d'utilisation des facteurs primaires d'un secteur de la demande finale;
- $g_0$ : vecteur des niveaux d'activité des secteurs productifs attribuables à la demande finale (y<sub>0</sub>);
- u<sub>0</sub>: vecteur des niveaux des fuites (autres productions, taxes et importations) prélevées sur les demandes en biens et services définies par le vecteur y<sub>0</sub>.

 $\,1$ Dans la présentation des résultats d'impact, la partie  $z_0$  des dépenses autonomes, constituant les facteurs primaires, est qualifié d'effets directs internes au secteur de la demande finale.

# Pour l'itération k ≥1:

- $y_k$ : vecteur des demandes intermédiaires sur chacune des catégories de biens et services pour l'itération k;
- zk: vecteur des niveaux d'utilisation des facteurs primaires correspondant aux niveaux d'activité des secteurs productifs définis par le vecteur  $g_{k-1}$ ;
- $g_k$ : vecteur des niveaux d'activité des secteurs productifs attribuables à la demande intermédiaire (y<sub>k</sub>);
- $u_k$ : vecteur des niveaux des fuites (autres productions, taxes et importations) prélevées sur les demandes en biens et services définies par le vecteur yk.

#### Pour le total des effets:

- y: vecteur des demandes totales sur chacune des catégories de biens et services;
- z: vecteur des niveaux d'utilisation totaux des facteurs primaires;
- g: vecteur des niveaux d'activité des secteurs productifs;
- u: vecteur des niveaux des fuites prélevées sur les demandes définies par le vecteur y.

# *L'impact sur les variables du modèle : choc sur un secteur de la demande finale*

### Effets directs internes au secteur de la demande finale:

les utilisations en facteurs primaires  $(z_0)$  des secteurs de la demande finale auxquels se réfère le choc.

# Effets directs sur les secteurs productifs (premiers fournisseurs) :

- les montants des autres productions  $(u_0)$  associés à la demande finale en biens et services;
- les montants de taxes indirectes  $(u_0)$  prélevés sur la demande finale en biens et services;
- les montants des importations de biens et services  $(u_0)$  qui satisfont en partie à la demande finale en biens et services;
- les niveaux de production  $(g_0)$  et la demande intermédiaire en biens et services  $(y_1)$  des secteurs productifs qui répondent à la demande finale<sup>2</sup>;
- les utilisations en facteurs primaires  $(z<sub>1</sub>)$  des secteurs productifs qui répondent à la demande finale en biens et services<sup>3</sup>.

# Effets indirects  $:^{2,3}$

- les montants des autres productions  $(u_1+u_2+...)$  associés aux demandes intermédiaires en biens et services;
- les montants de taxes indirectes  $(u_1+u_2+...)$  prélevés sur les demandes intermédiaires en biens et services;
- les montants des importations de biens et services intermédiaires  $(u_1+u_2+...)$  qui satisfont en partie aux besoins des secteurs productifs;
- les niveaux de production ( $g_1+g_2+...$ ) et la demande intermédiaire en biens et services ( $y_2+y_3+...$ ) des secteurs productifs qui répondent aux demandes intermédiaires en biens et services;

<sup>&</sup>lt;sup>2</sup> Les résultats d'impact sur les niveaux de production et la demande intermédiaire en biens et services des secteurs productifs montrent peu d'intérêt compte tenu qu'un même montant peut être comptabilisé plusieurs fois.

<sup>&</sup>lt;sup>3</sup> Le vecteur des facteurs primaires comprend les éléments de la valeur ajoutée, les subventions ainsi que la main-d'oeuvre et les montants de fiscalité et de parafiscalité liés aux salaires versés par ces secteurs.

les utilisations en facteurs primaires  $(z_2+z_3+\ldots)$  des secteurs productifs qui répondent aux demandes intermédiaires en biens et services.

Les effets totaux<sup>4</sup> sur chacune des variables sont obtenus en additionnant les effets directs et les effets indirects. Dans le cas de la demande en biens et services et en facteurs primaires, les effets totaux comprennent aussi les dépenses autonomes.

#### *L'impact sur les variables du modèle : choc sur un secteur productif*

 Tel que l'illustre le tableau 1, le processus itératif de propagation de la demande commence par la spécification du choc définie comme une augmentation des dépenses d'un secteur de la demande finale (y<sub>0</sub>, z<sub>0</sub>). Toutefois, en pratique, le modèle est souvent utilisé pour évaluer l'impact d'une augmentation de l'activité d'un secteur productif. Dans ce cas, les effets directs correspondent essentiellement aux demandes intermédiaires en biens et services  $(y_1)$  et en facteurs primaires  $(z_1)$  de ce secteur productif. Les effets indirects sont divisés selon les premiers effets indirects et les autres effets indirects. La signification de ces effets est la suivante :

#### Premiers effets indirects  $:^{2,3}$

 $\overline{a}$ 

- les montants des autres productions  $(u_1)$  associées à la demande intermédiaire en biens et services du secteur productif spécifié dans le choc;
- les montants de taxes indirectes (u<sub>1</sub>) prélevés sur la demande intermédiaire en biens et services du secteur productif spécifié dans le choc;
- les montants des importations de biens et services intermédiaires  $(u_1)$  qui satisfont en partie aux besoins du secteur productif spécifié dans le choc;
- les niveaux de production  $(g_1)$ , la demande intermédiaire en biens et services  $(y_2)$  des secteurs productifs qui répondent aux demandes intermédiaires en biens et services du secteur productif spécifié dans le choc;
- Les utilisations des facteurs primaires  $(z_2)$ .

<sup>4</sup> Les effets totaux ne comptabilisent pas les effets induits qui correspondent à l'impact des revenus supplémentaires sur l'économie.

 Les autres effets indirects sont obtenus résiduellement par la différence entre les effets indirects et les premiers effets indirects.

 Dans le cas d'une telle simulation, tous les effets directs se retrouveront donc dans le secteur productif pour lequel nous simulons un accroissement d'activité. Le modèle permet aussi de mesurer les effets indirects chez les premiers fournisseurs de l'industrie où l'on simule un accroissement initial. Il s'agit là d'une information demandée souvent par les clients. Enfin, le modèle calcule les effets chez les fournisseurs subséquents ainsi que les effets totaux, i.e. la répartition du choc initial total en valeur ajoutée, taxes indirectes moins subventions et importations, en faisant la sommation des effets pour tous les secteurs.

#### *La méthode générale*

 Le calcul de l'impact total avec la méthode itérative a été abandonné au milieu des années 1980 pour alléger le système informatique et rendre le modèle directement accessible aux utilisateurs. L'impact total est maintenant calculé avec la méthode générale telle que présentée au tableau 2 en utilisant les mêmes notations et définitions que pour la méthode itérative. Le logiciel de simulations<sup>5</sup> associé au modèle utilise toutefois la méthode itérative pour évaluer le détail des premiers effets du choc. Dans la pratique, les effets indirects sont mesurés résiduellement par la différence entre les effets totaux et la somme des dépenses autonomes et des effets directs.

 L'impact total obtenu en utilisant la méthode itérative ou la méthode générale est identique. En effet, considérant la méthode itérative, les niveaux d'activité des secteurs productifs à l'itération k s'expriment en fonction de  $y_0$  par :

$$
g_k = (R \ast A)^k R_0 y_0
$$

et l'impact total sur les niveaux d'activité des secteurs productifs défini par :

$$
g = g_0 + g_1 + g_2 + \dots
$$

 5 À des fins de simplification, la présentation du fonctionnement du modèle réfère à la formulation initiale du modèle . Toutefois, les matrices A, B, R et Q intégrées dans le logiciel de simulations ont été reformulées pour donner plus de souplesse dans la modification de certains paramètres. Cette écriture matricielle est présentée dans le volume portant sur le tableau de 1978 [20], à la section 3.1.2, Écriture mathématique du modèle.

devient

$$
g = R_0 y_0 + (R \ast A) R_0 y_0 + (R \ast A)^2 R_0 y_0 + \dots
$$

soit

$$
g = (I + (R*A) + (R*A)^2 + ...) R_0 y_0
$$

Les éléments de R\*A étant positifs et inférieurs à l'unité, on obtient :

$$
g = (I - R_{*}A)^{-1} R_{0} y_{0}
$$

#### Tableau 2: Méthode générale

L'impact total sur chacune des variables du modèle, suite à un choc défini en spécifiant les vecteurs  $y_0$  et  $z_0$ , se décrit par les identités comptables suivantes :

> $y = y_* + y_0$  $z = z_* + z_0$  $g = g_* + g_0$  $u = u_* + u_0$

où : y\* : vecteur des demandes intermédiaires en biens et services des secteurs productifs;

 $z^*$ : vecteur des utilisations des facteurs primaires des secteurs productifs;

- g\* : vecteur des niveaux d'activité des secteurs productifs attribuable à la demande intermédiaire y\*;
- u\* : vecteur des niveaux des fuites prélevées sur y\*;

Les vecteurs  $g_0$  et  $u_0$  s'obtiennent comme dans la méthode itérative tandis que les vecteurs  $y_*$  et  $z_*$ sont déterminés en fonction des niveaux d'activité des secteurs productifs :

$$
y_* = Ag
$$

$$
z_* = Bg
$$

et les fuites liées aux demandes intermédiaires y\* sont :

 $u_* = Q_* v_*$ 

D'autre part, les niveaux d'activité des secteurs productifs qui satisfont les demandes finales et les demandes intermédiaires en biens et services sont déterminés par les équations :

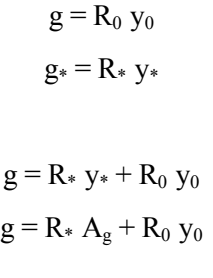

soit :

d'où :

 $g = (I - R*A)^{-1} R_0 y_0$ 

Cette équation détermine les niveaux d'activité des secteurs productifs et, par voie de conséquence, permet de mesurer toutes les composantes des identités comptables du modèle.